**МИНОБРНАУКИ РОССИИ** Дата подписания: 28.08 Федеральное государственное бюджетное образовательное Уникальный программный ключ:<br>0b817ca911e6668abb13a5d426d39e5f1c11eab) HADGAKAGHHS BLACIUE ГО Образования «Юго-Западный государственный университет» (ЮЗГУ) Документ подписан простой электронной подписью Информация о владельце: ФИО: Локтионова Оксана Геннадьевна Должность: проректор по учебной работе 0b817ca911e6668abb13a5d426d39e5f1c11eabbf73e943df4a4851fda56d089

Кафедра космического приборостроения и систем связи

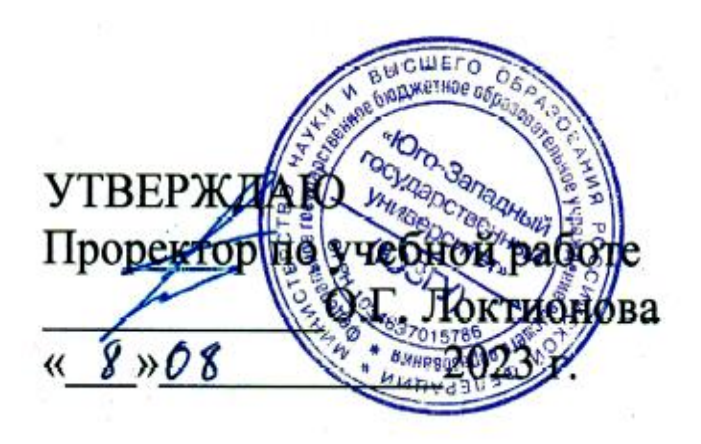

# **ПРЕОБРАЗОВАНИЕ ФОРМЫ И СПЕКТРА СИГНАЛОВ БЕЗИНЕРЦИОННЫМ НЕЛИНЕЙНЫМ ЭЛЕМЕНТОМ**

Методические указания по выполнению лабораторной работы для студентов, обучающихся по направлению подготовки 11.03.02 «Инфокоммуникационные технологии и системы связи» по дисциплине «Общая теория связи»

УДК 621.391 (075)

Составители: Д.С. Коптев

Рецензент

Доктор технических наук, старший научный сотрудник, заведующий кафедрой космического приборостроения и систем связи *В. Г. Андронов*

**Преобразование формы и спектра сигналов безинерционным нелинейным элементом**: методические указания по выполнению лабораторной работы / Юго-Зап. гос. ун-т; сост.: Д.С. Коптев. Курск, 2023. – 13 с.

Методические указания по выполнению лабораторной работы содержат краткие теоретические сведения о преобразовании формы и спектра сигналов безинерционным нелинейным элементом, лабораторной установке и порядке выполнения лабораторной работы.

Методические указания соответствуют учебному плану по направлению подготовки 11.03.02 «Инфокоммуникационные технологии и системы связи», а также рабочей программе дисциплины «Общая теория связи».

Предназначены для студентов, обучающихся по направлению подготовки 11.03.02 «Инфокоммуникационные технологии и системы связи» очной и заочной форм обучения.

Текст печатается в авторской редакции

Подписано в печать 08.08.2023. Формат 60х841/16. Усл. печ. л. 0,76. Уч.-изд. л. 0,68. Тираж 100 экз. Заказ 705. Бесплатно. Юго-Западный государственный университет. 305040, г. Курск, ул. 50 лет Октября, 94.

#### **1 Цель работы**

- изучение формы и спектра сигналов на выходе резистивной цепи, содержащей нелинейный безинерционный элемент при монои бигармоническом воздействии.

#### **2 Краткая характеристика исследуемых цепей и сигналов**

В данной работе используется универсальный лабораторный стенд со сменным блоком «ПРЕОБРАЗОВАНИЕ СИГНАЛОВ В НЕ-ЛИНЕЙНОЙ ЦЕПИ». Принципиальная схема исследуемой цепи (рисунок 1) содержит резистивный усилительный каскад на полевом транзисторе. Для формирования этой схемы достаточно переключатель НАГРУЗКА («R» «LC») установить в положение «R». Состояние остальных переключателей макета безразлично (колебательный контур и связанные с ним цепи в данной работе не используются).

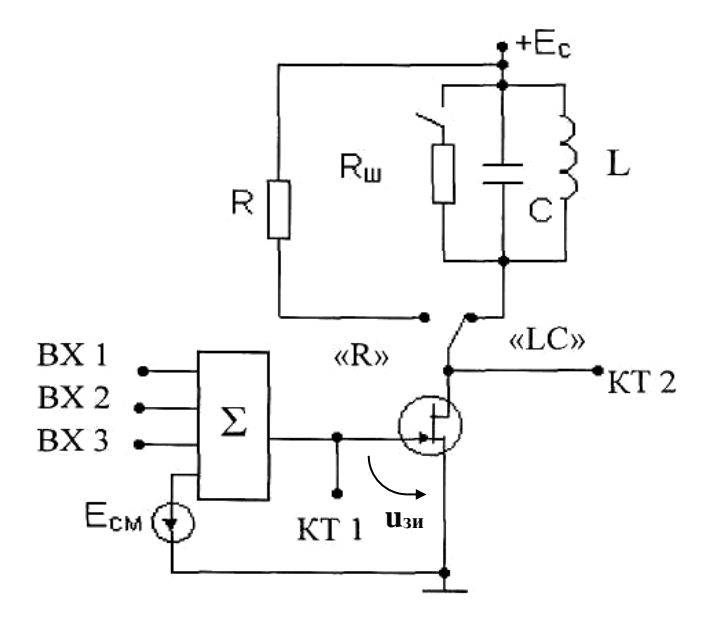

Рисунок 1 – Принципиальная схема исследуемой цепи

Источниками входных сигналов служат внутренние генераторы, гнезда и регуляторы выходного напряжения которых расположены в левой части стенда (в блоке «ИСТОЧНИКИ СИГНАЛОВ»). Там же находится встроенный диапазонный звуковой генератор. Входные сигналы, подаваемые на любые из трех входов макета (гнезда ВХ1...ВХ3), а также напряжение смещения Е<sub>СМ</sub>, через сумматор  $(\Sigma)$  подаются на затвор полевого транзистора (гнездо КТ1). Сумматор выполнен на операционном усилителе. Схема сумматора исключает взаимное влияние между входами ВХ1, ВХ2 и ВХ3, что позволяет измерять напряжения каждого источника непосредственно на входе сумматора, не отключая остальные источники. Выходом макета является гнездо КТ2 в цепи стока. Напряжение смещения устанавливается движковым потенциометром в правой части стенда (ручкой Есм) и контролируется вольтметром, расположенным выше. Для измерения постоянной составляющей тока стока (*iс*) там же расположен микроамперметр. Для включения прибора в цепь стока следует нажать кнопку «*iс*» в середине сменного блока.

В работе используются также встроенный вольтметр переменного напряжения, двухлучевой осциллограф и персональный компьютер (ПК), который в данной работе используется в качестве спектроанализатора (осциллографа).

## **3 Домашнее задание**

3.1 Изучите по конспекту лекций и литературе разделы о преобразовании формы и спектра сигналов безинерционным нелинейным элементом:

– Бабанин И.Г., Коптев Д.С. Общая теория связи. Сигналы и аналоговые системы передачи информации: учеб. пособие / Юго-Зап. гос. ун-т. – Курск, 2018. – 110 с.

– Коптев Д.С., Бабанин И.Г., Довбня В.Г. Теория радиотехнических сигналов: учеб. пособие / Юго-Зап. гос. ун-т. – Курск, 2019. – 240 с.

3.2 Проведите необходимые расчёты спектров исследуемых сигналов.

## **4 Основы теории**

Нелинейная электрическая цепь (НЭЦ) состоит из нелинейных *R*(*i*), *L*(*i*) и *C*(*u*). Для НЭЦ принцип суперпозиции не справедлив. В спектре сигнала, прошедшего через НЭЦ, возникают новые частоты, не содержащиеся в спектре входного сигнала.

Для анализа и расчета НЭЦ необходимо задать вольт-амперные (ВАХ) или иные аналогичные характеристики нелинейных элементов (НЭ) в аналитической форме. Реальные характеристики обычно имеют сложный вид, затрудняющий точное их описание с помощью достаточно простого аналитического выражения. Поэтому в этих случаях применяют различные способы аппроксимации характеристик, т. е. их представления относительно простыми функциями, приближенно отображающими истинные характеристики.

Выбор оптимальной аппроксимации зависит от вида нелинейной характеристики, а также от режима работы НЭ. Одним из наиболее распространенных способов аппроксимации является аппроксимация степенным полиномом, основанная на разложении нелинейной ВАХ *i(u)* в ряд Тейлора, сходящийся в окрестностях рабочей точки U<sub>0</sub>:

$$
i(u) = a_0 + a_1(u - U_0) + a_2(u - U_0)^2 + a_3(u - U_0)^3 + \dots,
$$
 (1)

где коэффициенты  $a_i$ ,  $i = 1, ..., n$  определяются выражением:

$$
a_n = \frac{1}{n!} \frac{d^n i}{du^n} \Big|_{u = U_0} \,. \tag{2}
$$

Коэффициент а представляет собой крутизну характеристики в рабочей точке  $u = U_0$ ,  $a_2$  – первую производную крутизны (с коэффициентом  $1/2!$ ),  $a_3$  – вторую производную крутизны (с коэффициентом 1/3!) и т. д. При заданной форме ВАХ величины коэффициентов  $a_i$ ,  $i = 1, ..., n$  существенно зависят от положения рабочей точки  $U_0$  на характеристике. Количество членов разложения и зависит от заданной точности расчётов.

Степенную аппроксимацию используют при анализе работы нелинейных цепей при воздействии относительно малых внешних воздействий.

При больших амплитудах сигнала используют кусочно-линейную аппроксимацию нелинейной характеристики. Данный способ основан на приближённой замене реальной характеристики отрезками прямых линий с различными наклонами (рисунок 2). Аппроксимация определяется двумя параметрами - напряжением начала характеристики  $U_1$  и крутизной S, имеющей размерность проводимости. Математическая форма аппроксимированной ВАХ имеет вид:

$$
i(t) = \begin{cases} 0, & u \le U_1; \\ S(u - U_1), & u \ge U_1, \end{cases}
$$
 (3)

где  $U_1$ - так называемое напряжение отсечки.

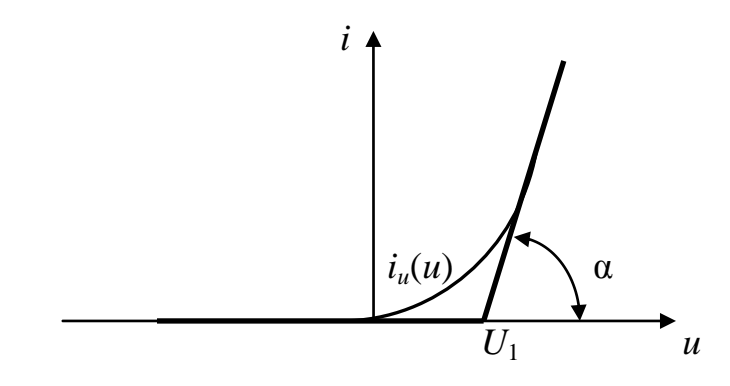

Рисунок 2 - Кусочно-линейная аппроксимация нелинейной характеристики

Режим работы усилителей с нелинейной ВАХ в зависимости от напряжения входного сигнала можно условно разделить на квазилинейный (режим слабых сигналов) и нелинейный (режим сильных сигналов).

На рисунке 3 представлен первый режим работы, при котором напряжение входного сигнала  $u(t)$  не выходит за пределы точки  $U_1$  и ВАХ і(и) удовлетворительно аппроксимируется степенным полиномом (1). Подставив в (1)  $u(t) = E\cos\omega_1 t$ , получим:

$$
i(t) = i(U_0) + a_1 E \cos \omega_1 t + a_2 E^2 \cos^2 \omega_1 t + a_3 E^3 \cos^3 \omega_1 t \dots (4)
$$

С помощью тригонометрических соотношений:

$$
\cos^2 x = \frac{1}{2} (1 + \cos 2x); \quad \cos^3 x = \frac{3}{4} \cos x + \frac{1}{4} \cos 3x;
$$

$$
\cos^4 x = \frac{3}{8} + \frac{1}{2} \cos 2x + \frac{1}{8} \cos 4x \text{ H T. } \mathbf{\mu},
$$

выражение (4) приводится к виду:

$$
i(t) = I_0 + I_1 \cos \omega_1 t + I_2 \cos 2\omega_1 t + I_3 \cos 3\omega_1 t + \dots,
$$
 (5)

где  $I_0$ ,  $I_1$ ,  $I_2$  – соответственно амплитуда постоянной составляющей и гармоник основной частоты;

$$
I_0 = i(U_0) + \frac{1}{2}a_1E^2 + \frac{3}{8}a_4E^4 + \dots; I_1 = a_1E + \frac{3}{4}a_3E^3 + \frac{5}{8}a_5E^5 + \dots;
$$
  

$$
I_2 = \frac{1}{2}a_2E^2 + \frac{1}{8}a_4E^4 + \dots \text{ in T. J.}
$$

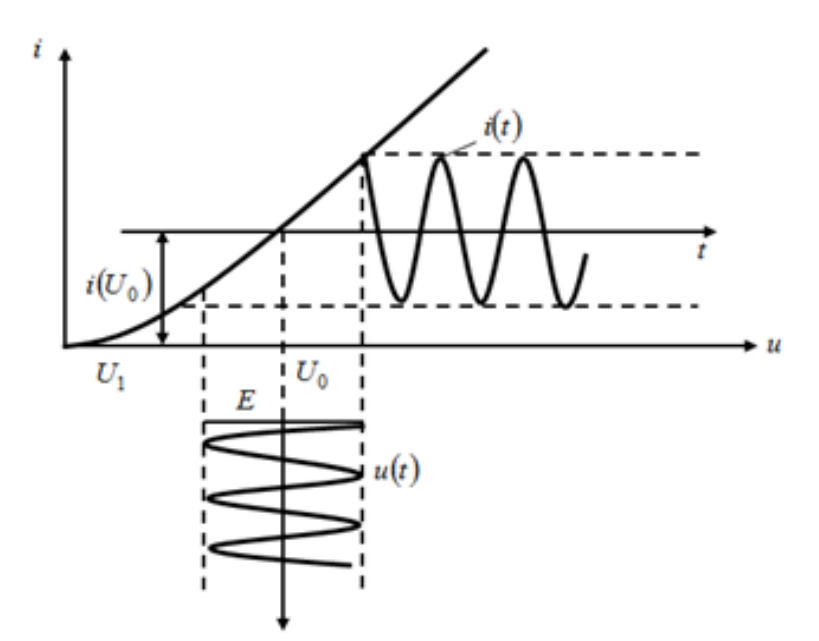

Рисунок 3 – Слабо нелинейный режим работы усилителя

Из выражения (5) видны последствия нелинейности ВАХ при усилении гармонического сигнала:

- амплитуда  $I_1$  первой гармоники (основной частоты  $\omega_1$ ) связана с амплитудой входного сигнала  $E$  нелинейным соотношением, обусловленным нечётными степенями аппроксимирующего ВАХ полинома (1):

- ток  $i(t)$  содержит высшие гармоники с частотами  $n\omega_1$ , кратными основной частоте  $\omega_1$ . Чётные гармоники (с частотами  $2\omega_1$ ,  $(4\omega_1,...)$  обусловлены чётными степенями, а нечётные гармоники (с частотами  $3\omega_1, 5\omega_1, \ldots$ ) – нечётными степенями полинома.

Работа усилителя во втором (нелинейном) режиме характеризуется большой амплитудой входного сигнала Е, сдвигом рабочей точки  $U_0$  влево и кусочно-линейной аппроксимацией ВАХ (рисунок 4, *a*). При гармоническом входном сигнале ток  $i(t)$  приобретает импульсную форму (рисунок 4, б). Угол  $\theta$ , соответствующий изменению тока от максимального значения  $I_m$  до нуля, называется углом отсечки тока. Длительность импульсов тока равна 20 (рисунок 4, б).

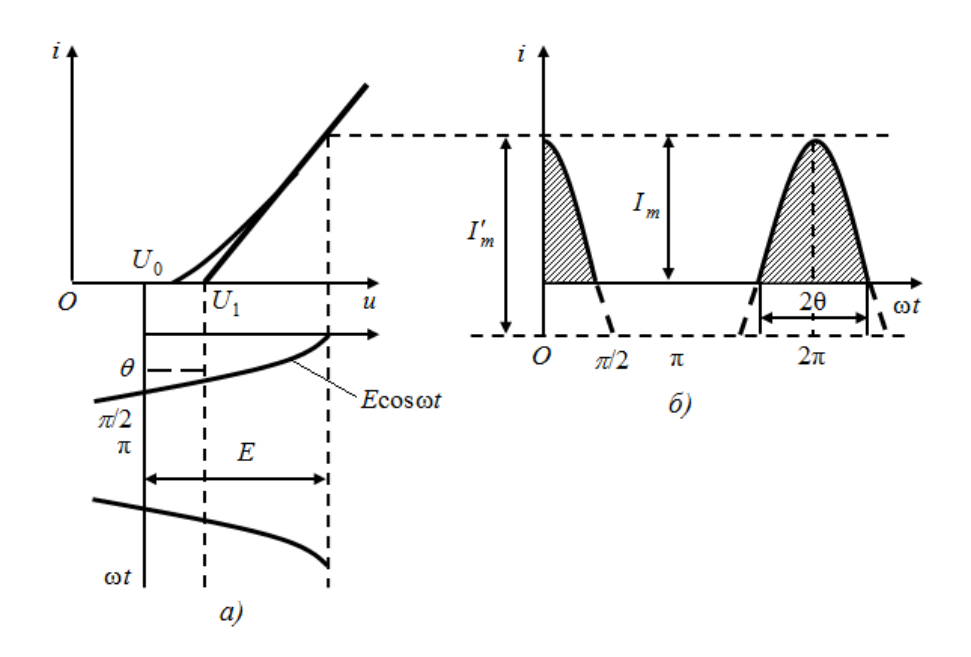

Рисунок 4 - Нелинейный режим работы усилителя

Из рисунка 4 следует выражение:

$$
\cos\theta = \frac{(U_1 - U_0)}{E}.
$$
 (6)

Амплитуды постоянной составляющей и гармоник определяются соответствующими коэффициентами ряда Фурье. Общее выражение для амплитуды *п*-ой гармоники имеет вид:

$$
I_n = I_m \frac{2(\sin \theta \cos \theta - n \cos n\theta \sin \theta)}{n\pi(n^2 - 1)(1 - \cos \theta)}.
$$
 (7)

Отношение  $\alpha_n = I_n/I_m$  называется коэффициентом *n*-ой (*n* = 0, 1, 2, ...) гармоники или коэффициентами Берга.

При  $\theta$  = 0 ток равен нулю (нелинейный элемент заперт на протяжении всего периода); при  $\theta = 180^{\circ}$  отсечка тока отсутствует и режим работы становится линейным.

Сдвиг спектра сигнала по оси частот на определённую постоянную величину при сохранении структуры сигнала называется преобразованием частоты.

При бигармоническом воздействии  $u(t) = E_1 \cos \omega_1 t + E_2 \cos \omega_2 t$ , в составе тока появляются частоты  $\omega = k\omega_1 \pm m\omega_2$ ,  $k = 0, n,$  $(k+m) \leq n$ . Гармоникам частоты  $\omega_1$  соответствуют значениям  $\mathfrak{m}$ = 0 ( $k \ne 0$ ), гармоникам частоты ω<sub>2</sub> − значениям  $k = 0$  ( $m \ne 0$ ). Частоты, получаемые при значениях *m* и k, не равных нулю одновременно, называют комбинационными. При этом число  $(k + m)$  называют порядком комбинационной частоты.

Из качественного рассмотрения полученных результатов следует, что простой резистивный НЭ в сочетании с избирательной линейной цепью позволяет осуществить ряд преобразований, таких, как нелинейное резонансное усиление, умножение и преобразование частоты сигнала, выпрямление, детектирование модулированных сигналов, амплитудную модуляцию, и др.

## 5 Лабораторное задание

5.1 Снимите и постройте вольт - амперную характеристику (ВАХ) нелинейного элемента.

5.2 Исследуйте преобразование формы и спектра моногармонического сигнала на квадратичном участке ВАХ нелинейного элемента.

5.3 Исследуйте преобразование формы и спектра бигармонического сигнала на квадратичном участке ВАХ нелинейного элемента.

5.4 Выполните исследования по пунктам 5.2 и 5.3 для кусочнопараболического участка ВАХ.

### 6 Методические указания

6.1 Снятие ВАХ (сток-затворной) полевого транзистора  $i_c$  =  $f(E_{cm})$  производится путем последовательной установки ряда напряжений смещения (см. таблицу 1) и измерения для каждого из них значения тока стока *i*<sub>c</sub>. Для измерения необходимо нажать кнопку «i<sub>c</sub>» и произвести отсчет со встроенного миллиамперметра.

Таблица 1 - Значения напряжения смещения

| ີ່ຕາ |    | $-1$<br>ับเบ | $\sim$ $\sim$ $\sim$ | $-1$<br><b>1.J</b> | $\cdots$ |  |
|------|----|--------------|----------------------|--------------------|----------|--|
|      | МA |              |                      |                    | $\cdots$ |  |

При этом учтите, что полное отклонение стрелки этого прибора соответствует 5,0 мА и не зависит от положения переключателя пределов измерений. Во избежание ошибок при снятии вольтамперной характеристики отключите все провода от входов сумматора. После заполнения таблицы постройте график  $i_c(E_{cm})$ , подобный рисунку 5.

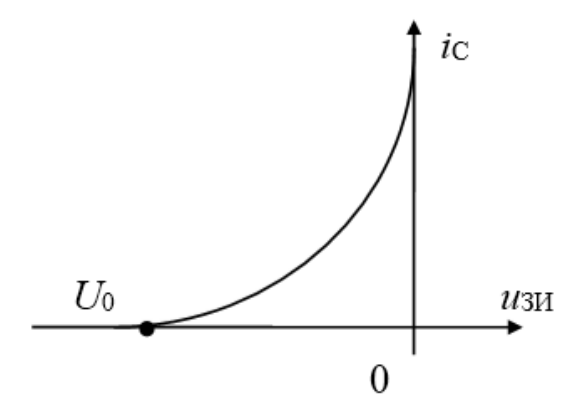

Рисунок 5 - Типовая вольт - амперная характеристика

6.2 Моногармоническое воздействие  $u_{3H} = E_{cm} + U_m \cos 2\pi f_1 t$ .

На построенной ВАХ определите границы квадратичного участка  $(U_0 < E_{cm} < 0)$ .

6.3 Преобразование на квадратичном участке ВАХ.

6.3.1 Положение рабочей точки выбирается на середине квадратичного участка ВАХ, т. е. Е<sub>см1</sub> =  $U_0/2$ , где  $U_0$  – напряжение отсечки (рис. 5). Установите полученное значение  $E_{cm1}$  потенциометром Е<sub>см</sub> и занести его в таблицу 2.

| $E_{\text{cm1}} = B$ ; $f_1 = 1 \text{ k}$ Eu; $U_{m1} = B$ ; $U_1 = U_{m1}/\sqrt{2} = B$ |  |  |  |  |           |  |  |  |  |  |
|-------------------------------------------------------------------------------------------|--|--|--|--|-----------|--|--|--|--|--|
| Частота                                                                                   |  |  |  |  | $\cdots$  |  |  |  |  |  |
| Ампли-                                                                                    |  |  |  |  | $\ddotsc$ |  |  |  |  |  |
|                                                                                           |  |  |  |  |           |  |  |  |  |  |

Таблина 2 – Спектр тока стока

6.3.2 Амплитуда входного сигнала  $U_{m1}$  должна быть такой, чтобы сигнал занимал весь квадратичный участок ВАХ (от нуля до отсечки), т. е.  $U_{m1} = |E_{cm1}|$  (см. рисунок 6).

Учтите, что измерительные приборы имеют градуировку в действующих (U), а не амплитудных  $(U_m)$  значениях:

$$
U=U_m/\sqrt{2}.
$$

6.3.3 Временные диаграммы и спектры при моногармоническом сигнале наблюдайте на входе (гнездо КТ1) и выходе (гнездо КТ2) преобразователя. Зарисуйте их друг под другом с сохранением соответствия как по оси времени, так и по оси частот. Для анализа спектра на ПК соответствующее гнездо стенда соедините специальным проводом со входом «А» ПК, расположенным внизу стенда, левее встроенного вольтметра. На приводимых спектрограммах обязательно укажите частоты в Гц и амплитуды спектральных составляющих в делениях. Эти же данные внесите в таблицу 2.

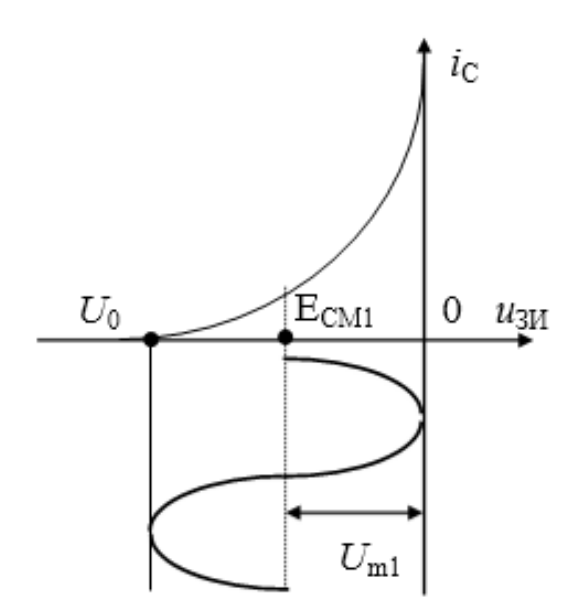

Рисунок 6 - Пояснение к пункту 6.3.2

6.4 Преобразование на кусочно-параболическом участке ВАХ.

6.4.1 Установить  $E_{cm2} = U_0$ .

6.4.2 Установите амплитуду входного сигнала  $U_{m2} = |U_0|$  $(U_{m2})$ - второе значение амплитуды входного сигнала, рисунок 7).

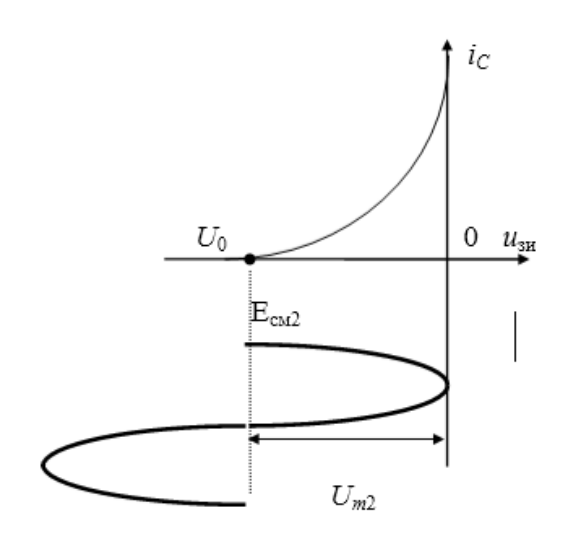

Рисунок 7 – Пояснение к пункту 6.4.2

6.4.3 Повторите пункт 6.3.3 для Есм2 и *Um*2, заполнив таблицу 3, подобную таблице 2.

6.5 Бигармоническое воздействие  $u_{3H} = E_{cm} + U_{1m} \cos 2\pi f_1 t +$  $U_{2m}$ cos $2\pi f_2 t$ 

В качестве источника второго гармонического сигнала с частотой *f*<sup>2</sup> = 1,2 кГц используется диапазонный генератор низкой частоты в блоке «ИСТОЧНИКИ». На один из входов сумматора подайте прежний сигнал  $f_1 = 1 \text{ k} \Gamma \text{u}$ , на любой другой –  $f_2 = 1, 2 \text{ k} \Gamma \text{u}$ .

6.5.1 Преобразование на квадратичном участке ВАХ.

6.5.1.1 Установите смещение Есм = Есм1= *U*0/2 (рабочая точка на середине квадратичного участка ВАХ).

6.5.1.2. Установите одинаковые амплитуды сигналов от разных источников на обоих входах сумматора  $U_{1m}=U_{2m}=|U_0/4|$ , при этом суммарный сигнал («биения») не выйдет за пределы квадратичного участка.

6.5.1.3. Повторите п. 6.3.3 для новых параметров сигналов, заполнив соответствующую таблицу.

6.5.1.4. Повторите п. 6.3.3, предварительно уменьшив вдвое амплитуду одного из сигналов.

6.5.2. Преобразование на кусочно-параболическом участке ВАХ

6.5.2.1. Установите  $E_{cm} = E_{cm2} = U_0$  (рисунок 7).

6.5.2.2. Установите амплитуды сигналов  $U_{1m} = U_{2m} = |U_0/2|$ 

6.5.2.3. Повторить п. 6.3.3 для новых параметров сигналов.

#### 7 Контрольные вопросы

1) Каковы характерные особенности спектров тока, протекающего через нелинейный безынерционный элемент, при моно- и бигармоническом воздействиях?

2) Что называется порядком комбинационного колебания? Поясните примером.

3) Какова связь между наивысшим порядком комбинационного колебания и степенью полинома, аппроксимирующего характеристику нелинейного элемента?

4) Перечислите наиболее часто применяемые методы спектрального анализа колебаний на выходе безынерционных нелинейных преобразователей. Укажите, при каких видах аппроксимации целесообразно применять каждый из них.

5) Что называется углом отсечки, как определить его по осциллограмме сигнала и как выразить аналитически?

6) Характеристика нелинейного элемента аппроксимирована ломаной линией. Входное воздействие представляет собой сигнал вида  $u = E_{cm} + U_{m} \cos \omega t$ . Пользуясь системой трех координатных плоскостей, покажите, как следует выбрать  $E_{cm}$  и  $U_m$ , чтобы:

а) ток по форме повторял форму входного сигнала;

б) ток принял форму косинусоидальных импульсов с углом отсечки  $90^0$ 

7) Поясните, как работает преобразователь, принципиальная схема которого приведена на рис. 1.

8) Как практически изменить положение рабочей точки на стокзатворной характеристике полевого транзистора?

9) Перечислите все составляющие спектра тока, если на вход нелинейного элемента с параболической (квадратичной) ВАХ подать гармонические сигналы с частотами 5 и 6 кГц.

10) То же для случая аппроксимации ВАХ степенным полиномом третьей степени.

11) Как изменится спектральный состав тока, если амплитуду входного напряжения уменьшить в 10 раз?